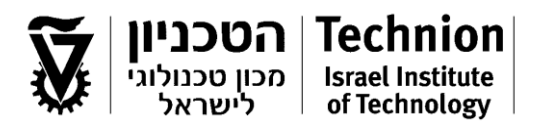

# **דוח פרויקט סוף – כשל חומרים**

# **ראייה ממוחשבת בפרקטוגרפיה**

#### **מגישים:**

יונתן פצ'ו חוליאן לוינטון 324606177 דניאל סופר

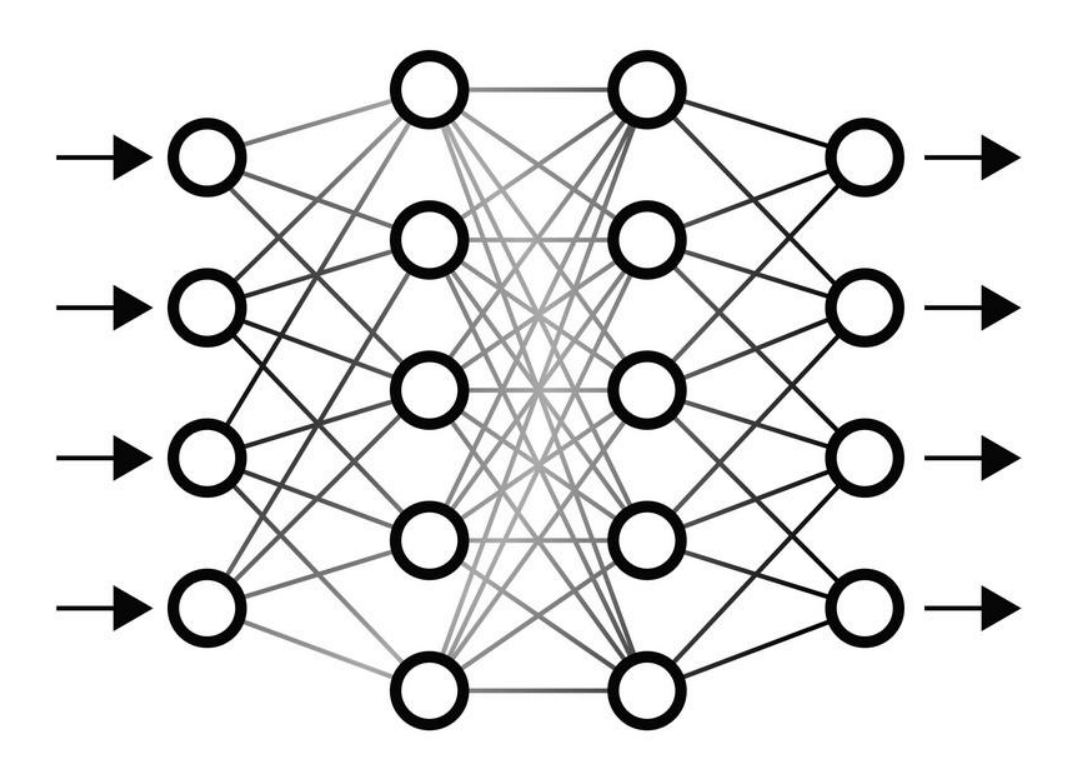

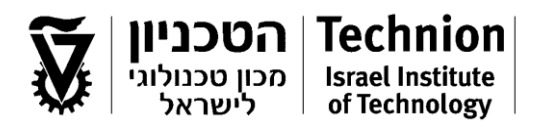

# תוכן עניינים

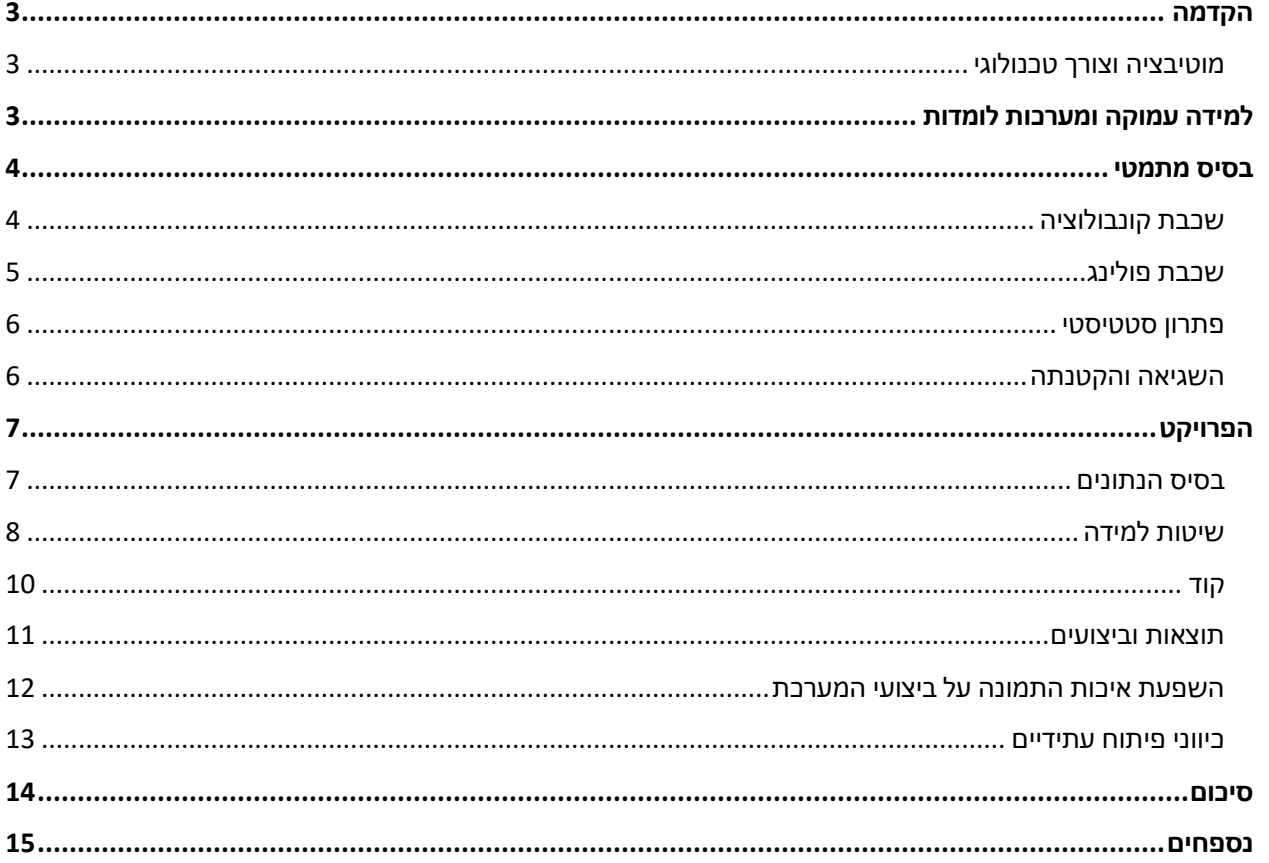

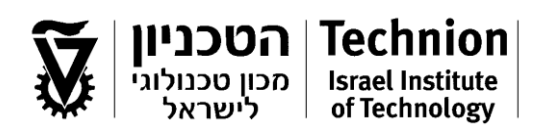

## **הקדמה**

בפרויקט זה נרצה ליצור שיטה לראייה ממוחשבת בפרקטוגרפיה ובקרת איכות של חומרים. המטרה הסופית הינה קבלת מאגר מידע של תמונות משטחי שבירה או תמונות של פגמים נפוצים ונתבקש לבנות או להשתמש בכלי ראייה ממוחשבת לשם ניתוח התמונות. לשם כך, נעזרנו בכלים וידע מתחום המערכות הלומדות, רשת קיימת מאומנת על בסיס נתונים רחב ומאגר תמונות של משטחי שבירה ויצרנו שיטה המסווגת תמונות פרקטוגרפיה תחת שתי תגיות: שבר פריך ושבר משיך.

על מנת להסביר את הנעשה בפרויקט זה, נרצה תחילה לספק את המוטיבציה ואת הבסיס לעולם הלמידה העמוקה.

### **מוטיבציה וצורך טכנולוגי**

הגדרת הבעיה: נדרש להבדיל בין שבר משיך ולפריך, בצורה מהירה וללא התערבות האדם.

בימינו, חוקרי פרקטוגרפיה ובקרת איכות של חומרים רוצים לתעש תהליכים של פיתוח חומרים ותהליכי עיבוד תוצאות ניסויים על מנת ליצור תהליך מהיר יותר. הרצון הוא ליצור שיטות ממוחשבות או רובוטיות אשר יקבלו אליהם כקלט תוצאות ניסוי או תמונות מדגם מסוים ויספקו כפלט את מרחב הפרמטרים המייצג את הנתונים. התהליך המיקרוסקופי יכול להיות רובוטי/ממוחשב, מה שיביא לפיתוח תהליך מהיר יותר של חומרים ובקרת איכות בזמן אמת.

# **למידה עמוקה ומערכות לומדות**

למידה עמוקה )learning Deep )שייך לעולם הבינה המלאכותית. מטרת הבינה המלאכותית היא ליצור טכניקות שיאפשרו למחשבים לחקות התנהגויות ופעולות של האדם ואף ליצור ביצועים משופרים לפעולות אלו.

תחת הבינה המלאכותית נמצא תחום למידת המכונה ) learning Machine). תחום זה הוא תת תחום במדעי המחשב ובבינה מלאכותית המשיך לתחומי הסטטיסטיקה והאופטימיזציה. התחום עוסק בפיתוח אלגוריתמים המיועדים לאפשר למחשב ללמוד מתוך דוגמאות, ופועל במגוון משימות חישוביות בהם התכנות הקלאסי אינו אפשרי. המטרה המרכזית של הMachine learning היא טיפול ממוחשב בנתונים מן העולם האמיתי עבור בעיה מסוימת, כאשר לא ניתן לכתוב תוכנת מחשב עבורה. למשל, בעיית זיהוי שמומחה אנושי מסוגל לפתור אך לא מסוגל לכתוב את הכללים לזיהוי בצורה מפורשת, או שהם משתנים עם הזמן ולא ניתנים לכתיבה מראש. המטרה היא מידול, חיזוי או גילוי של עובדות לגבי העולם האמיתי.

בתוך תחום למידת המכונה, נמצאת הלמידה העמוקה )learning Deep). למידה עמוקה מתבצע על ידי רשת נוירונים )Network Neural Artificial )אשר הוא מודל מתמטי חישובי שפותח בהשראת תהליכים מוחיים או קוגניטיביים המתרחשים ברשת עצבית טבעית. רשת מסוג זה מכילה בדרך כלל מספר של יחידות מידע )קלט ופלט( במקושרות זו לזו. צורת הקישור בין היחידות, המכילות מידע על חוזר הקשר, מדמה את אופן החיבור בין הנוירונים במוח. השימושים של שיטה זו כוללים מגוון משימות כגון: זיהוי תווים, זיהוי פנים, זיהוי כתב יד, חיזוי שוק ההון, מערכת זיהוי דיבור, ניתוח טקסטים ועוד.

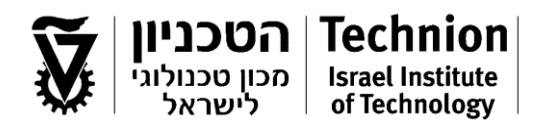

## **בסיס מתמטי**

מאחורי כל היכולות שיש למערכות לומדות להציע לנו ישנו בסיס מתמטי מורכב שמאפשר את אותן יכולות. התהליך של סיווג התמונה ולמידת המכונה מתבצעת בתהליך איטרציוני:

- .1 מתקבלת תמונה כקלט.
- .2 התמונה מתורגמת למטריצה, שאינדקסיה מציינים את מיקום הפיקסל המתאים. הערך באינדקס נמצא בקורלציה לצבע של אותו פיקסל, כאשר שחור מיוצג ע"י 0 ולבן ע"י 255 )תמונות משטחי שבירה מכילות מידע ב gray scale).
	- 3. על המטריצה מתבצעות פעולות מתמטיות ("בשכבות") שיפורטו להלן, שייעודן הוא שיפור יעילות החישוב , וזיהוי מאפיינים בתוך התמונה.
		- .4 על סמך שקלול המאפיינים שהמערכת מזהה, היא מציעה פתרון סטטיסטי של מה שהיא רואה.
			- 5. מחשבים את השגיאה בין הפתרון האנליטי (המדויק) לפתרון הסטטיסטי.
	- 6. הקטנת השגיאה (מציאת אפסים לפונקציית השגיאה) ע"י שינוי הפרמטרים שמגדירים את השכבות השונות.
	- .7 הקטנת השגיאה למעשה משכללת את השכבות, אם נכניס את המטריצה לשכבות החדשות נקבל פתרון סטטיסטי חדש. חוזרים על תהליך 3-7 עד לתנאי עצירה.

#### **שכבה לזיהוי מאפיינים - שכבת קונבולוציה:**

השכבה הבסיסית מאחורי כל מערכת לומדת היא שכבת קונבולוציה. שכבת הקונבולוציה מקבלת את המטריצה וכופלת כל אזור במטריצה במטריצת חיצונית- מטריצת קונבולוציה. הפעולה המתמטית הזו מביאה לידי זיהוי של מאפיינים.

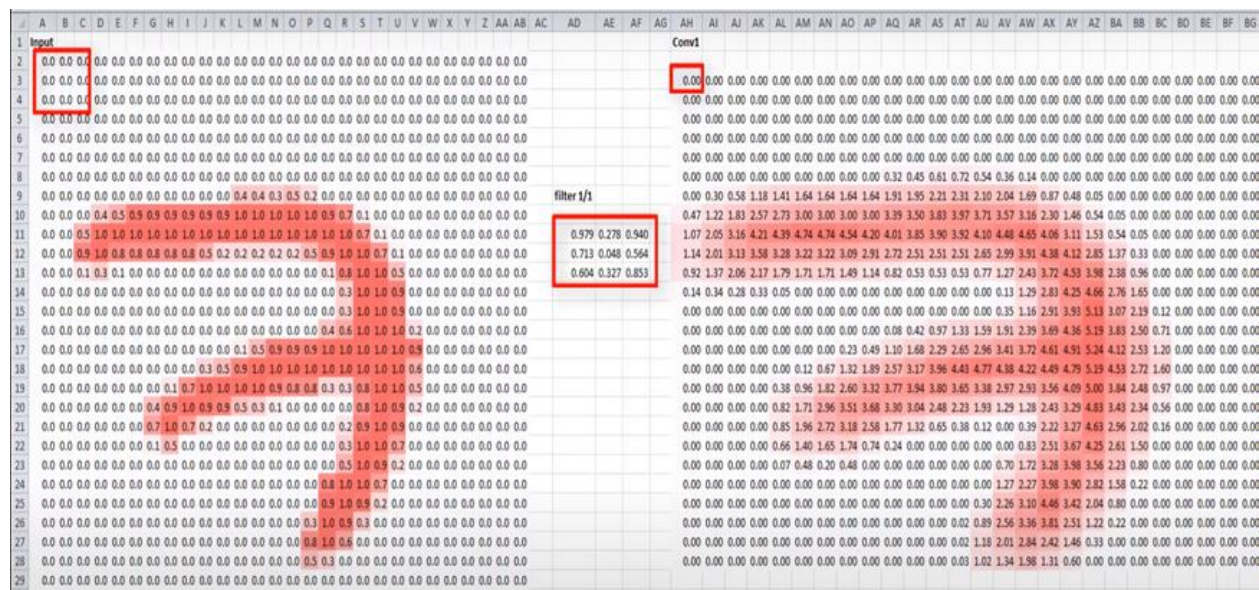

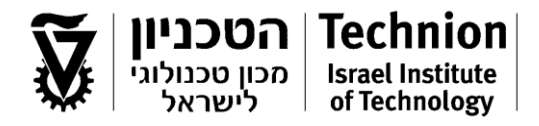

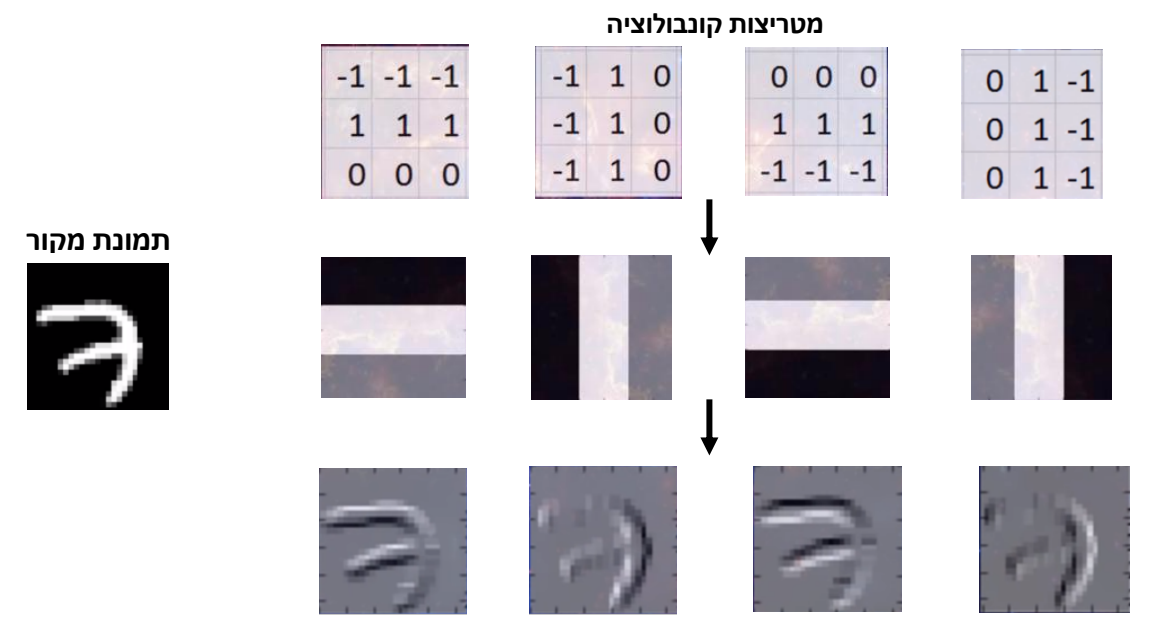

שימוש של מטריצות קונבולוציה בסיסיות לזיהוי מאפיינים בסיסים – קוויי מתאר אנכיים ואופקיים:

**תמונות לאחר קונבולוציה**

ניתן לראות בתמונות לעיל שהתמונה לאחר שימוש במטריצת הקונבולוציה מבליטה דברים מסוימים )נצבעים בלבן( , למשל בתמונה השמאלית, ניתן לזהות שקווי המתאר האופקיים העליונים נצבעו בלבן.

ככל שנשתמש במטריצות קונבולוציה מסובכות יותר, נוכל לזהות מאפיינים מורכבים יותר ) חלקים עגולים, קווים חדים, בנפיים, מקור וכו'). זיהוי מאפיינים רבים ומסובכים עוזר למערכת לקבל החלטה טובה יותר באשר למה שהיא רואה. כלומר נקבל פתרון סטטיסטי טוב יותר.

#### **שכבת פולינג:**

שכבה נוספת שעניינה הקטנת זמן החישוב, היא שכבת פולינג. הבסיס מאחורי כל שכבת פולינג, הוא הקטנת נפח המידע אותו יש לעבד תוך שמירה על החלקים החשובים שבמידע. למשל ב – pooling max , מחלקים את המטריצה )התמונה( לתתי מטריצות ומכל תת מטריצה מחלצים את הערך המקסימלי. בדוגמא להלן ניתן לראות כיצד הצורה של המספר 7 נשמרה אבל הנפח קטן )מטריצה 13X13 במקום 26X26).

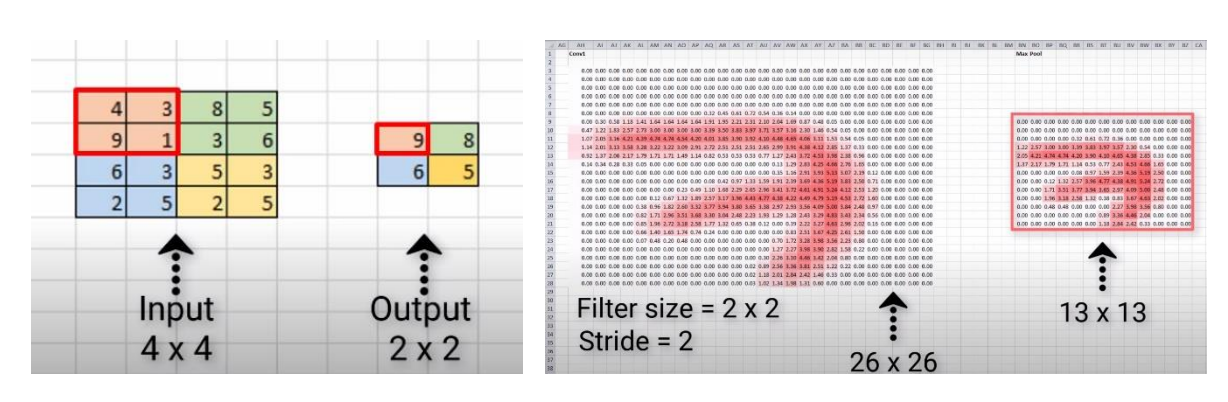

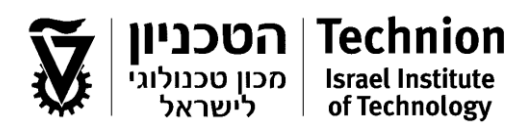

### **פתרון סטטיסטי**

המערכת כאמור משקללת את המאפיינים שהיא זיהתה ובוחרת את המשקל שיש לתת לכל מאפיין בגיבוש ההחלטה. התוצאה הסופית המתקבלת היא פתרון סטטיסטי (באיור להלן), שמייצג את התפלגות הודאות של המערכת בפתרון.

למשל בתמונה להלן ניתן לראות שהמערכת קיבלה תמונה של נמר, והיא בטוחה ב70%- שמה שהיא רואה זה נמר, ובטוחה ב20%- שזהו יגואר ו7- אחוז צ'יטה, ו3- אחוז נמר שלג.

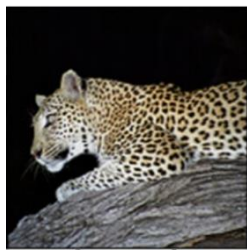

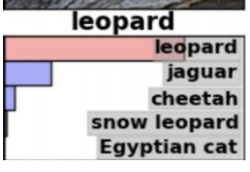

### **השגיאה**

ישנן מספר דרכים להגדיר את השגיאה, הדרך הבסיסית היא המרחק הריבועי בין הפתרון הסטטיסטי לפתרון האנליטי. )במקרה של הדוגמה לעיל – 100% נמר(.

$$
err = (1 - 0.7)^{2} + (0 - 0.2)^{2} + (0 - 0.07)^{2} + (0 - 0.03)^{2} + (0 - 0)^{2}
$$

השגיאה תלויה הן בפתרון הסטטיסטי והן בפתרון האנליטי. כאשר הפתרון הסטטיסטי עצמו תלוי בכל אותם הפרמטרים שהוגדרו לפני כן בשכבות.

### **הקטנת השגיאה – descent Gradient**

מאחר והפתרון הסטטיסטי הוא פונקציה של הפרמטרים המתמטיים שבאמצעותם הוא חושב, פונקציית השגיאה עצמה היא פונקציה של הפרמטרים המתמטיים השונים )למשל הפרמטרים של פונקציית הקונבולוציה, או פונקציית המשקלים של המאפיינים בהסקת הפתרון). עבור פונקציית שגיאה חיובית, הקטנת השגיאה שקולה למציאת הגרדיאנט המינימלי )המספר השלילי עם הגודל הכי גדול( של פונקציית השגיאה. הקטנת השגיאה בעצם מביאה לידי שינוי השכבות )שבתורן יניבו פתרון טוב יותר(.

#### **איטרציה**

כעת המערכת חוזרת על התהליך עם שכבות טובות יותר, ומקבלת פתרון סטטיסטי טוב יותר )בתקוה(. התהליך חוזר על עצמו תוך שיפור השכבות מפעם לפעם ובכך משפר את יכולת הזיהוי של המערכת, עד לתנאי עצירה.

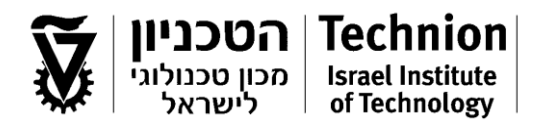

# **הפרויקט**

#### **בסיס הנתונים:**

לצורך הפרויקט השתמשנו בבסיס נתונים מתויג שסופק לנו ע"י פרופ' אוסובסקי המכיל:

- o 20 תמונות SEM של שברים פריכים בסקאלות שונות
- o 42 תמונות SEM של שברים משיכים בסקאלות שונות

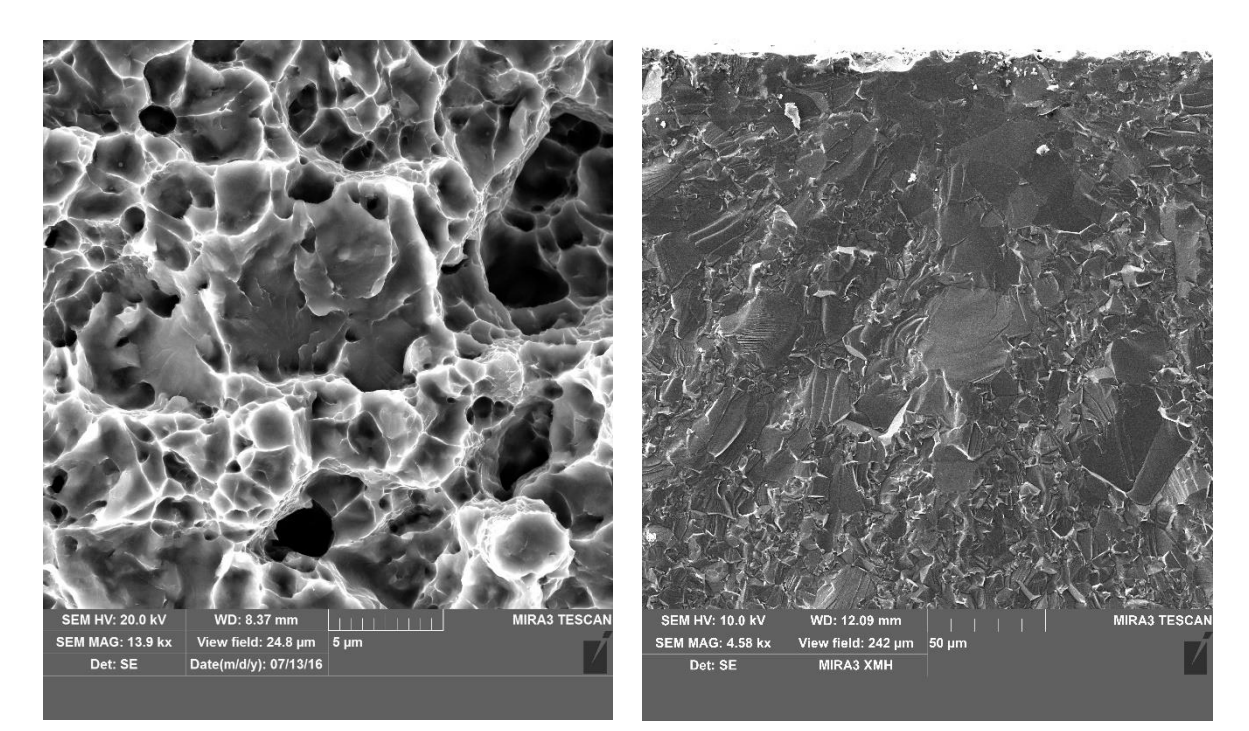

את בסיס הנתונים חילקנו לשני חלקים, אימון ובדיקה ביחס חצי-חצי, זאת על מנת שנקבל מספיק מידע לאמן את הרשת שלנו באמצעותו וגם נקבל מספיק מידע שנוכל לבדוק באמצעותו את הדיוק שנערוך בסוף האימון בצורה מייצגת.

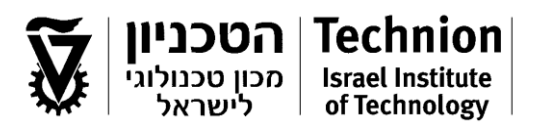

### **שיטות למידה:**

מכיוון שברשותנו בסיס נתונים קטן יחסית לתחום הלמידה העמוקה, בו בסיסי הנתונים מגיעים למאות אלפים ומיליוני פריטים, בחרנו לעבוד בשיטת Learning Transfer. עקרון השיטה הינו בחירת רשת קיימת ומאומנת על מידע רב ומגוון, מחיקת השכבה האחרונה (שכבה לינארית בסיסית) וחיבור שכבה לינארית חדשה בעלת מספר נוירונים כמספר התגיות בבסיס המידע שלנו.

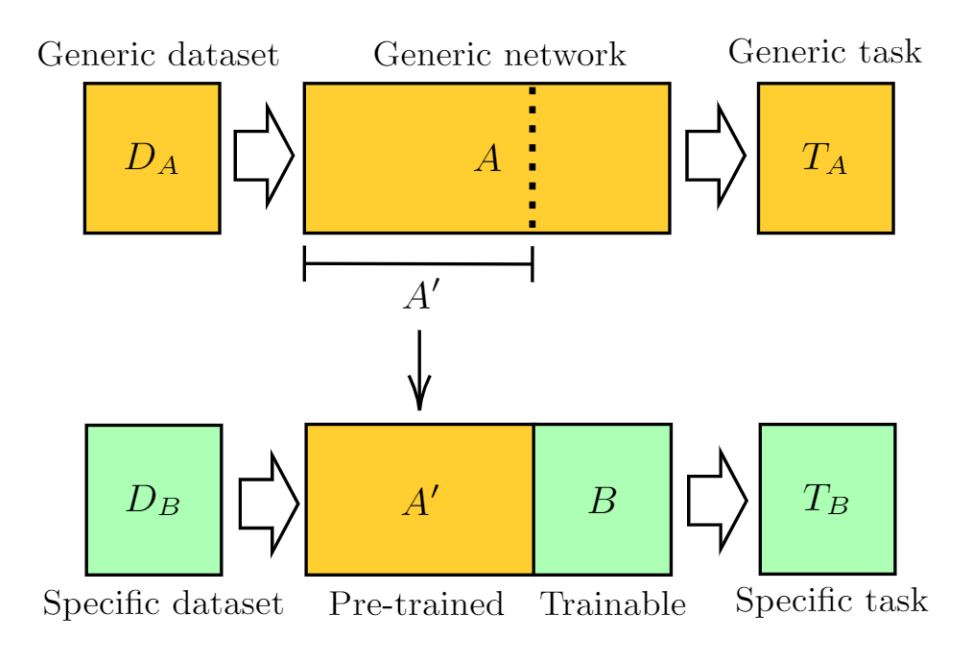

בדרך זו אנו משתמשים ברשת המאומנת בתור <u>Feature Extractor</u> המזהה דפוסים בולטים בתמונה אשר היא מקבלת כפלט, לאחר זיהוי הפיצ'רים הבולטים, השכבה האחרונה החדשה מתאמנת על בסיס המידע ומבצעת שקלול עבור חשיבות כל פיצ'ר לתגית המתאימה (תהליך זה הינו מציאת המשקלים לקשתות המחברות בין השכבה האחרונה לקודמתה).

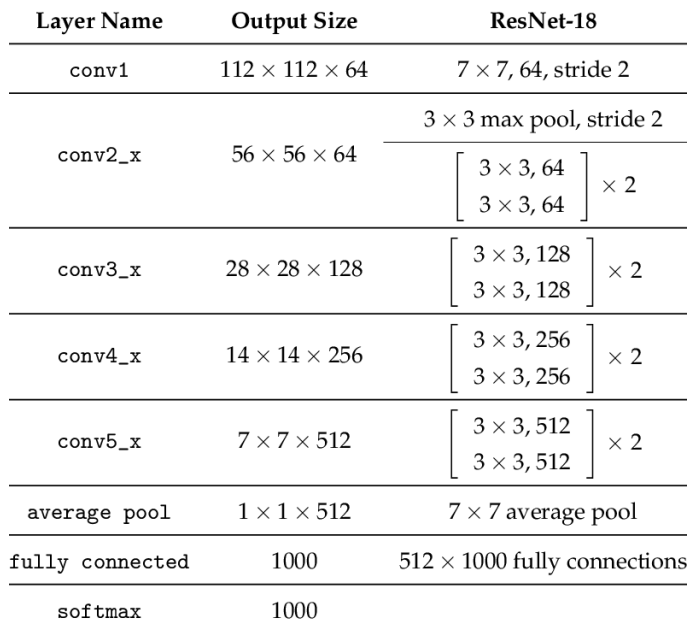

בפרויקט זה בחרנו להשתמש ברשת 18ResNet, נציג את ארכיטקטורת הרשת:

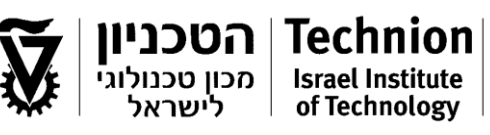

רשת זו בעלת 17 שכבות Convolution וזוג שכבות Pooling כמתואר בסכמה:

תכונה המייחדת את משפחת Networks Neural Residual או בקיצור, ResNet היא תכונת Skip Connections, כפי שניתן לראות בסכמה קיים מעבר מידע בין השכבות ללא מעבר בשכבה כלשהי או בפונקציית נרמול.

תכונה זו מאפשרת לרשת להיות גם פשוטה וגם לזהות מאפיינים מורכבים, שהולכים לאיבוד ברשתות עמוקות לאחר מעבר במספר רב של שכבות.

ניתן לראות סכמה מפושטת של בלוק בעל Connection Skip:

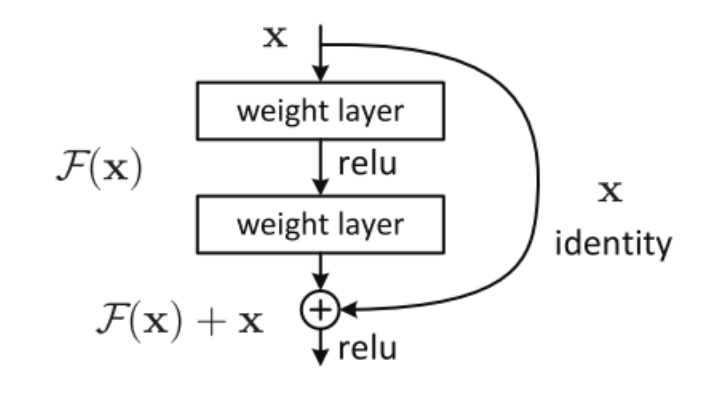

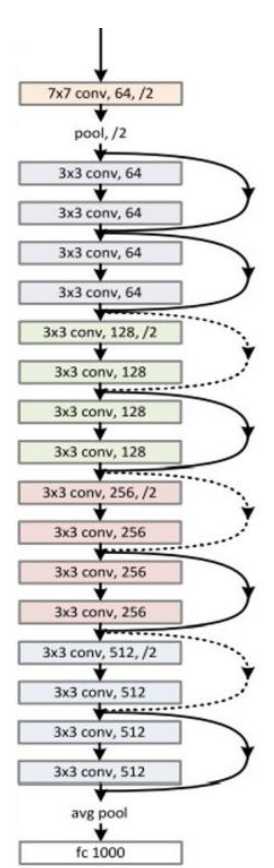

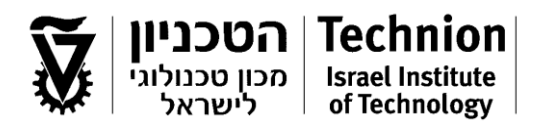

**קוד:**

בפרויקט השתמשנו בשפת Python ובספריית הLearning Deep – Pytorch. נציג בחלק זה את עיקר הקוד שכתבנו לביצוע משימה זו, בנוסף הקוד המלא מצורף בנספחים. עבור כל מקטע קוד מסומן, קיים הסבר כללי לתכליתו בקוד.

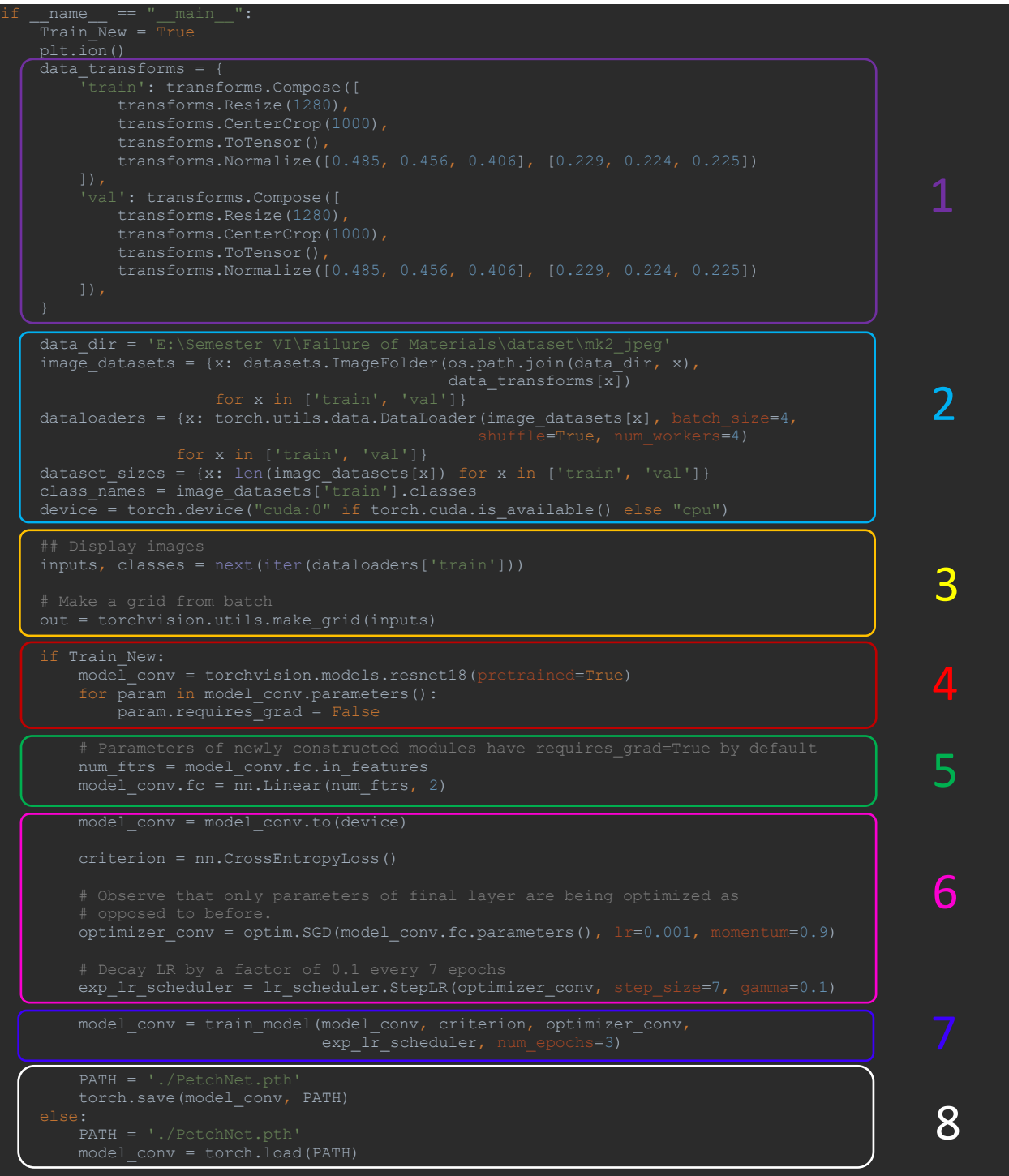

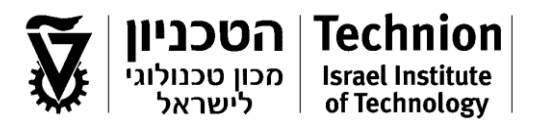

הקוד לפי חלקים:

- .1 הגדרת טרנספורמציות לתמונות
- o חיתוך התמונות והתאמת רזולוציה על מנת ליצור input אחיד בכניסה לרשת
	- o התמרת פורמט התמונה ל טיפו ס "Tensor( "מטריצה בספריית Pytorch )
		- .2 טעינת בסיס הנתונים לתוכנה וביצוע הטרנספורמציות שתוארו בסעיף 1
- 3. חלוקת המידע לזוג וקטורים: וקטור טנזורים של תמונות ווקטור מספרים המתאר את סוג התמונה (משיך/פריך)
	- .4 טעינת הרשת המאומנת ResNet
		- .5 הוספת שכבה לרשת
		- .6 הגדרת פרמטרי אימון
			- .7 אימון הרשת
		- .8 שמירת הרשת המאומנת

### **תוצאות וביצועים:**

לאחר אימון הרשת שלנו, בדקנו אותה על סט הבדיקה שכלל כ- 30 תמונות של שברים משיכים ופריכים קיבלנו דיוק של 96%

נציג מדגם מתמונות הבדיקה יחד עם תיוג החיזוי של הרשת שלנו:

# predicted: brittle

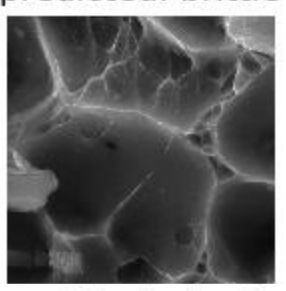

predicted: ductile

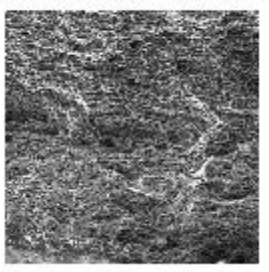

predicted: ductile

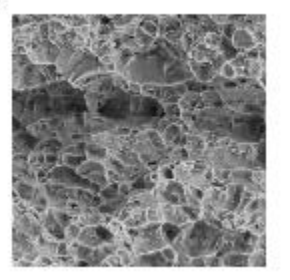

# predicted: ductile

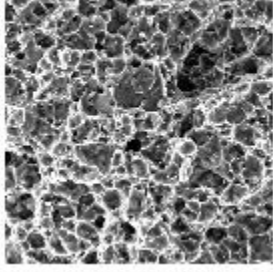

 $\Omega$ 

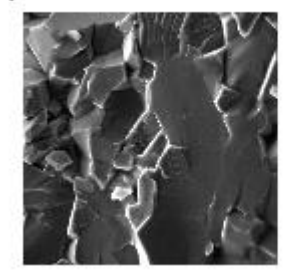

predicted: ductile

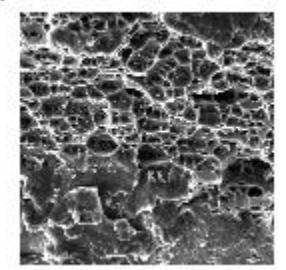

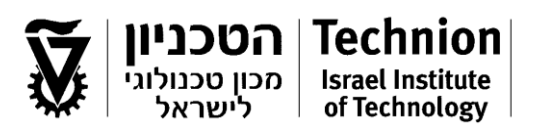

#### **השפעת איכות התמונה על ביצועי המערכת :**

פרמטר אחד בו נבחר על מנת לבדוק את השפעתו על דיוק וביצועי המערכת הוא איכות התמונה, איכות הנתונים המשמשים כקלט למודל. נרצה לבדוק האם חשיפת יתר של אור (over saturation) עלולה להשפיע על הביצועים ואחוזי הדיוק.

ההשערה ראשונית שלנו היא שאחוזי הדיוק לא ירדו בצורה דרסטית ) 1% - 3%( זאת מכיוון שחשיפת יתר בתמונה גורמת לאיבוד מידע בפרטים הקטנים ובפועל לא פוגמת "בקווי המתאר" של השבר.

הרשת שלנו מבדילה בין סוגי השברים ע"י זיהוי קווי המתאר המתאימים לכל סוג שבר )קווי ישרים – שבר פריך, עיגולים ואליפסות – שבר משיך) ולכן חשיפת היתר לא תגרום לאיבוד הרבה מידע הרלוונטי לניתוח של הרשת שלנו.

על מנת לאמת או לסתור השערה זו, נשנה את סט הבדיקה על מנת שיחווה תופעה מלאכותית של saturation over:

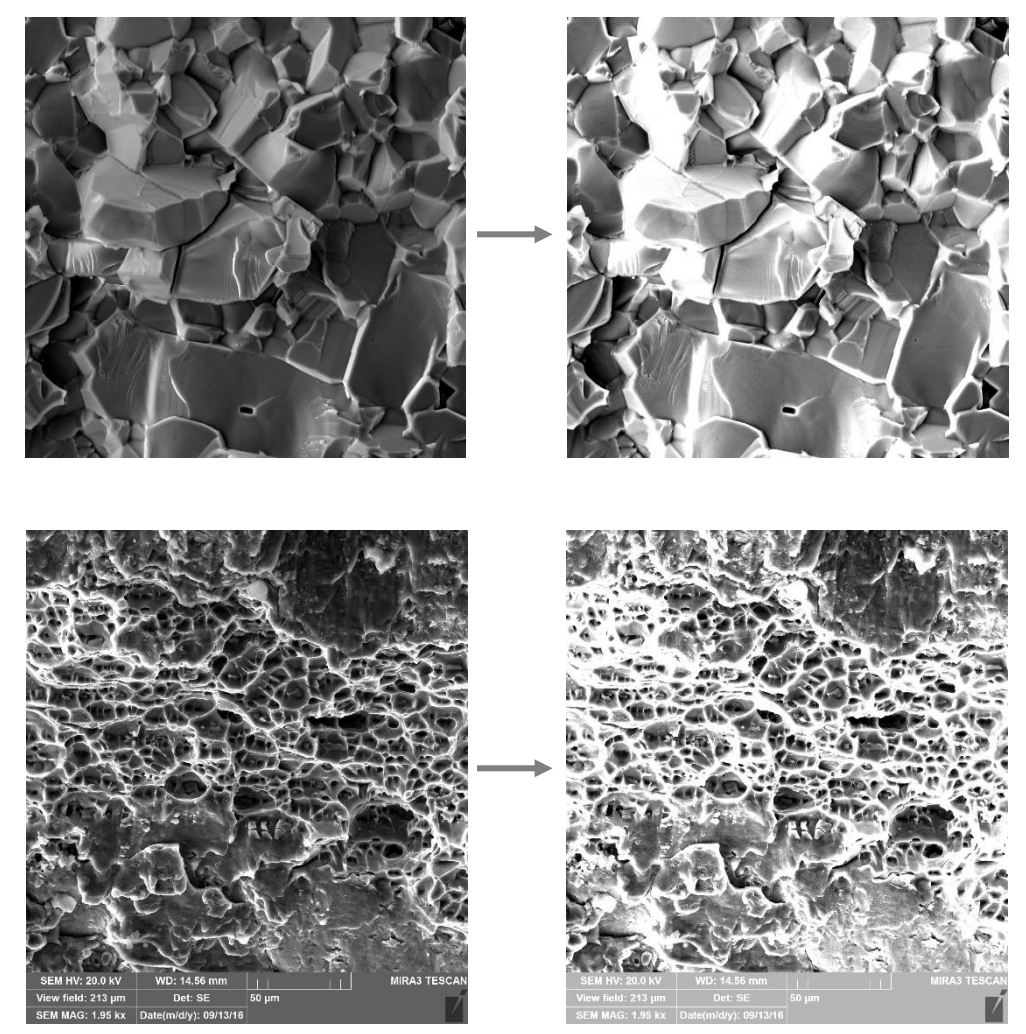

נבדוק את ביצועי הרשת מחדש על מנת לבדוק את אחוזי הדיוק החדשים:

### קיבלנו דיוק של 94%

כלומר, ההשערה שלנו לגבי הדיוק נכונה, עם זאת ייתכן וקיימת סיבות אחרות להצלחת הרשת בזיהוי לאחר חשיפת היתר, אך נכון לעכשיו אין באפשרותנו לומר בצורה חד משמעית את הסיבה.

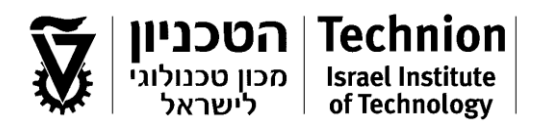

#### **כיווני פיתוח אפשריים:**

- o הרחבת בסיס הנתונים למספר סוגים שברים נוספים, לדוגמה שברי התעייפות.
- o ביצוע סגמנטציה לאזורים פריכים ואזורים משיכים בפני שבר מעורבים באמצעות הרשת המאומנת שלנו. דוגמה לסגמנטציה בראייה ממוחשבת:

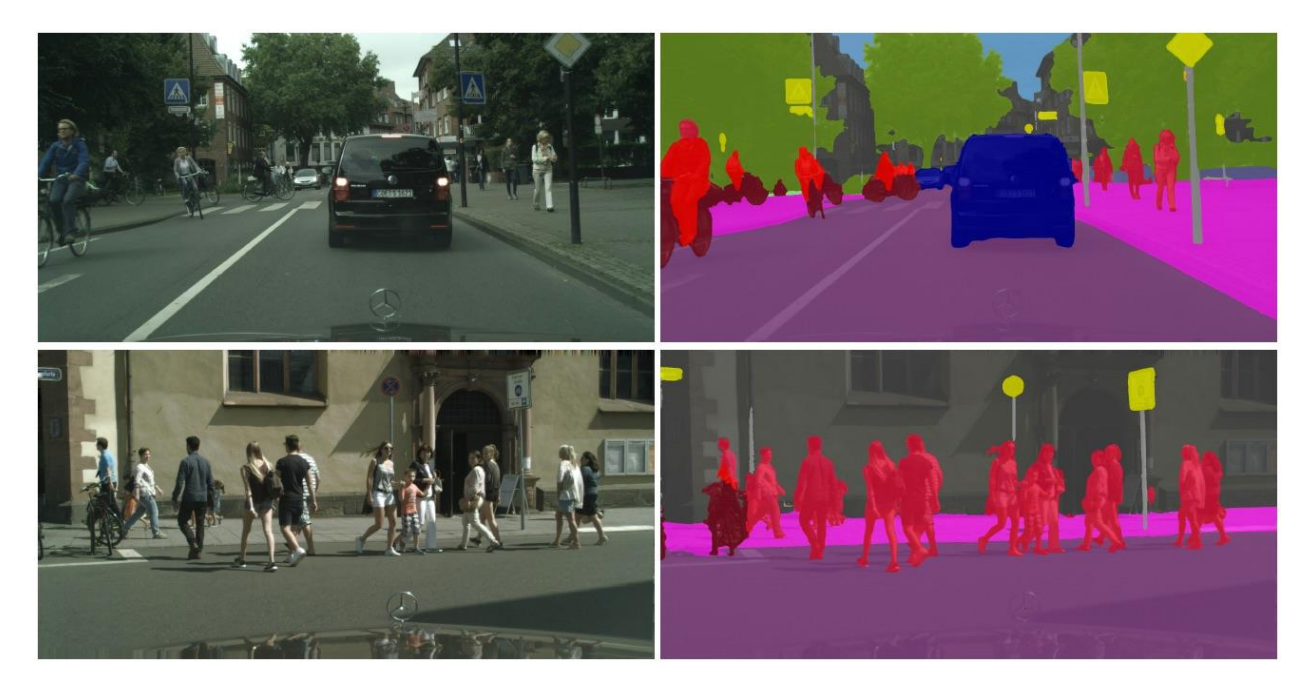

o זיהוי הפיצ'רים )Filters Convolution )המובילים ברשת זיהוי השברים שלנו, ובדיקת ההתאמה לתיאוריה. דוגמה לפיצ'רים אשר התקבלו ברשת 50ResNet:

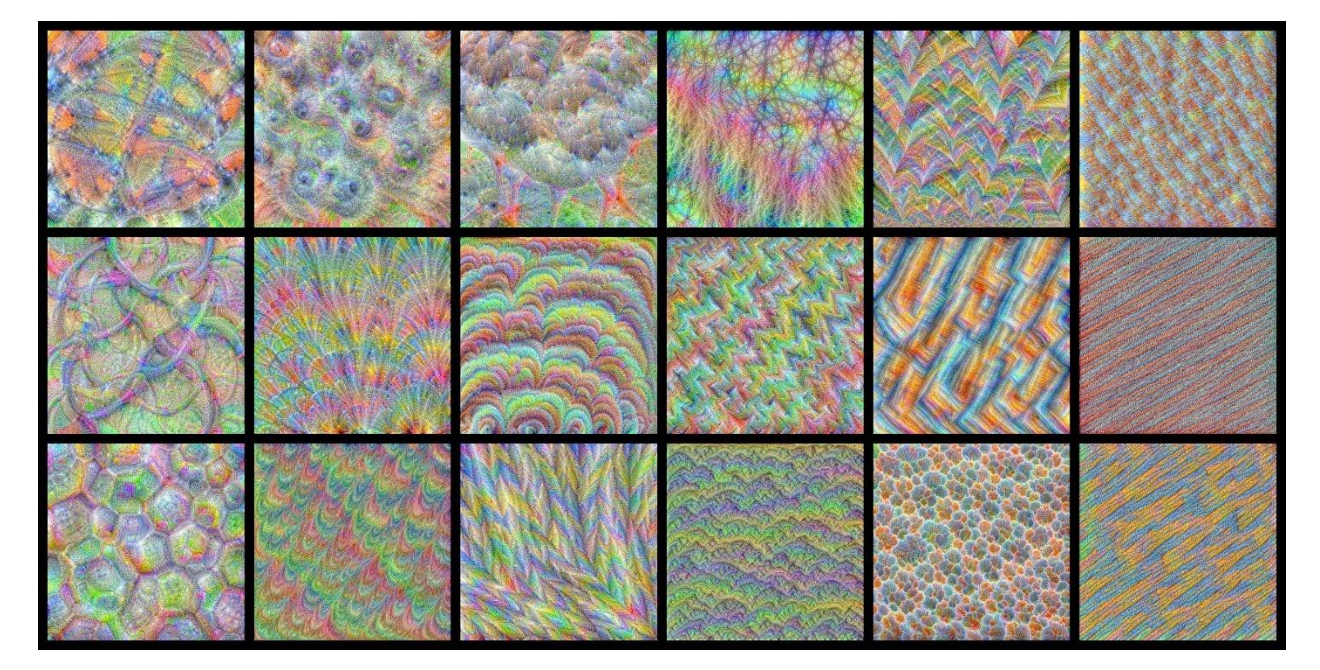

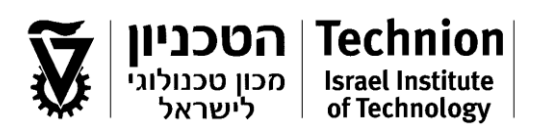

## **סיכום**

בפרויקט זה פיתחנו שיטה לראייה ממוחשבת של פרקטוגרפיה ומשטחי שבירה בעזרתה ניתן לסווג בין שני סוגי שבר: משיך ופריך. המערכת מקבלת כקלט תמונת SEM של משטח שבירה ומוציאה כפלט את סוג השבר שהתרחש. המערכת מבצעת זאת על ידי שימוש ברשת נוירונים אשר מאומנת לזיהוי תבניות על בסיס מידע הכולל מיליוני תמונות. השכבה האחרונה של הרשת המאומנת מספקת תבניות אשר קיימות בתמונה הנתונה והשכבה אשר מסווגת את התמונה, משכללת את המשקלים של התבניות ה נתונות ומספקת תוצאה לסוג השבר.

לאחר אימון הרשת החדשה על מאגר של כ30- תמונות פרקטוגרפיה שקיבלנו עבור הפרויקט, ביצענו בדיקה עבור סט תמונות אחר שכלל כעוד 30 תמונות וקיבלנו דיוק בתוצאות של .96% קל לראות כי קיבלנו דיוק גבוהה בתוצאות הניתוח של הרשת. זאת בזכות מספר מאפיינים: רשת ה-ResNet בה השתמשנו כבסיס מאומנת על מספר רב מאוד של תמונות כך שמסוגלת להבדיל בין תבניות ודפוסים רבים בתמונה נתונה. בנוסף, הסיווג הסופי שלנו מסווג בין שני סוגים של שברים כך שהדיוק המינימלי נתון על ידי .50%

כניווני פיתוח עתידיים, ניתן לשפר את המערכת שפיתחנו (להגדיל את אחוזי הדיוק שלה) על ידי הגדלת בסיס הנתונים ואימון הרשת על מספר גדול יותר של תמונות. בנוסף, ניתן לבצע סיווג של חלקים בתוך משטח השבירה כך שיזהה בין אזורים של שבר משיך ואזורים של שבר פריך. פיתוח נוסף יכול להיות בדיקת התאמה של אופן הסיווג לתיאוריה על ידי חילוץ המאפיינים לפיהם הרשת מסווגת את התמונות.

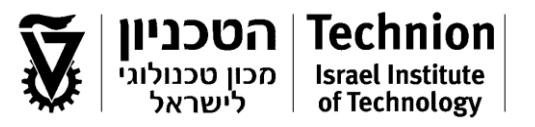

## **נספחים**

לינק להורדת הקוד:

https://drive.google.com/drive/folders/1kxntmr2fhuZFwWprnm0-pe\_k2-Mib\_Z\_?usp=sharing

לינק להורדת הdataset:

https://drive.google.com/drive/folders/1TIKfu-FdPDHFAAbL5rYypZus78WTSWdi?usp=sharing

### **לכל בעיה ועזרה בנוגע לקוד ניתן לפנות למייל : com.gmail@ypetcho**

```
future import print function, division
import torch.nn as nn
from torchvision import datasets, models, transforms
import matplotlib.pyplot as plt
 .<br>nport copy
 """Imshow for Tensor."""
 inp = inp.numpy().transpose((1, 2, 0))
 mean = np.array([0.485, 0.456, 0.406])
 std = np.array([0.229, 0.224, 0.225])
 inp = np.clip(inp, 0, 1)
 plt.imshow(inp)
     plt.pause(0.001) # pause a bit so that plots are updated
    best model wts = copy.deepcopy(model.state dict())
                    -<br>model.train() # Set model to training mode
                     model.eval() # Set model to evaluate mode
 for inputs, labels in dataloaders[phase]:
 inputs = inputs.to(device)
                      optimizer.zero_grad()
```
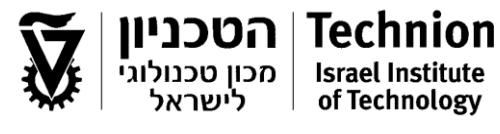

```
torch.set_grad_enabled(phase == 'train'):
 best_acc = epoch_acc
 best_model_wts = copy.deepcopy(model.state_dict())
 time_elapsed // 60, time_elapsed % 60))
 print('Best val Acc: {:4f}'.format(best_acc))
                    ax.axis('
 if images_so_far == num_images:
 model.train(mode=was_training)
 model_weights = [] # we will save the conv layer weights in this list
 conv_layers = [] # we will save the 49 conv layers in this list
               model_weights.append(model_children[i].weight)
              conv layers.append(model children[i])
           elif type(model children[i]) == nn.Sequential:
```
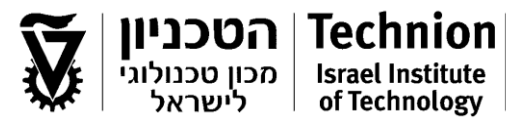

```
 for j in range(len(model_children[i])):
 for child in model_children[i][j].children():
                                       model_weights.append(child.weight)
                    transforms.ToTensor(),
      data_dir = 'E:\Semester VI\Failure of Materials\dataset\mk2_jpeg'<br>image_datasets = {x: datasets.ImageFolder(os.path.join(data_dir, x),
for x in ['train', 'val']}<br>dataset_sizes = {x: len(image_datasets[x]) for x in ['train', 'val']}<br>class_names = image_datasets['train'].classes<br>device = torch.device("cuda:0" if torch.cuda.is available() else "cpu")
             criterion = nn.CrossEntropyLoss()
model_conv = train_model(model_conv, criterion, optimizer_conv,<br>exp lr scheduler, num epochs=3)
      show architecture(model conv
```